## Package 'malani'

September 26, 2016

Type Package Title Machine Learning Assisted Network Inference Version 1.0 Author Mehrab Ghanat Bari Maintainer Mehrab Ghanat Bari <m.ghanatbari@gmail.com> Description Find dark genes. These genes are often disregarded due to no detected mutation or differential expression, but are important in coordinating the functionality in cancer networks. License GPL-3 LazyData TRUE Depends e1071, stats RoxygenNote 5.0.1 NeedsCompilation no Repository CRAN Date/Publication 2016-09-26 23:44:53

### R topics documented:

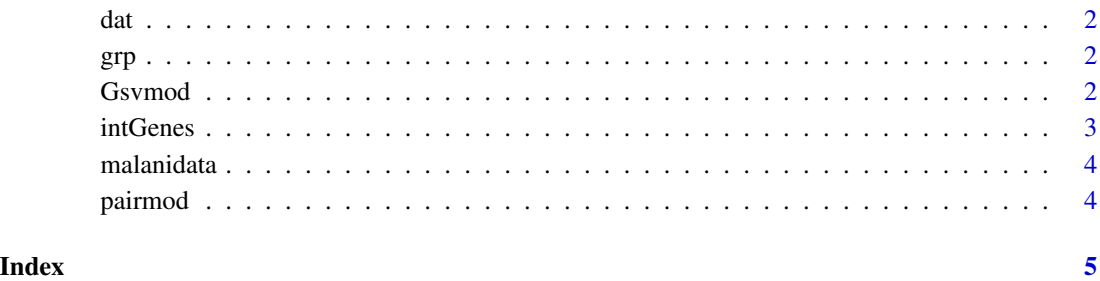

1

<span id="page-1-1"></span><span id="page-1-0"></span>

#### Description

A numeric matrix 100\*20.

#### Usage

dat

#### Format

matrix.

grp *A vector of class labels for* [dat](#page-1-1)*.*

#### Description

Vector length of 20.

#### Usage

grp

#### Format

vector

Gsvmod *G SVM models.*

#### Description

Returns accuracy performance of all genes. G support vector machine (SVM) classifiers trained using G different data matrixes, are used to predict labels in test data. Models are ranked based on prediction performances.

#### Usage

```
Gsvmod(dat.train, lab.train, dat.test, lab.test)
```
#### <span id="page-2-0"></span>intGenes 3

#### Arguments

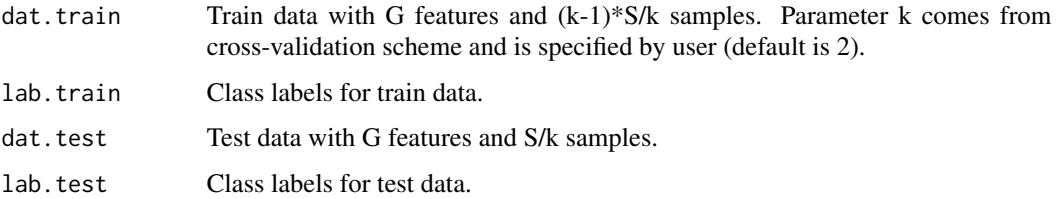

#### Value

Accuracy scores for models. Each model represents one gene.

intGenes *Select initial gene list from original data matrix.*

#### Description

Train G-1 SVM models in k-fold cross validation scheme to select initial genes list.

#### Usage

```
intGenes(data, grp, nfolds.out = 2, top.per = 0.05)
```
#### Arguments

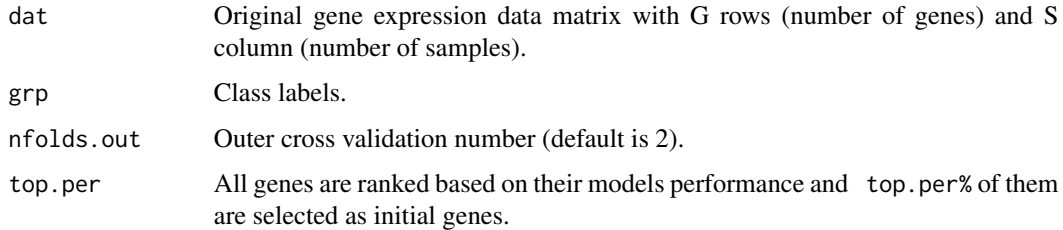

#### Value

Selected initial genes.

#### Examples

```
data(malanidata)
int <- intGenes(dat,grp)
print(int$top.genes)
```
<span id="page-3-0"></span>

#### Description

A numeric matrix G\*S contains gene expressions data. G are the genes (rows) and S are the samples (columns).

#### Usage

malanidata

#### Format

A matrix of numeric values, 100 genes, 20 samples and class labels.

#### Examples

data(malanidata)

pairmod *Find best performing pairs*

#### Description

Combine each gene in initial set with all genes in the original set. Top npair pairs are selected to construct the Q matrix.

#### Usage

pairmod(X, LX, theta, npair =  $10$ )

#### Arguments

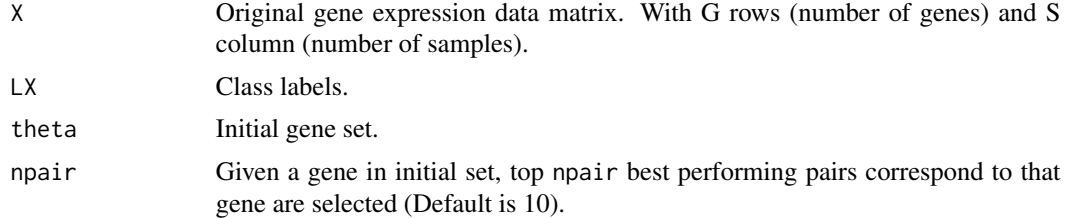

#### Value

Best (npair\*G/20) performing pairs.

# <span id="page-4-0"></span>Index

∗Topic datasets  $^{6}$ dat, [2](#page-1-0) grp, [2](#page-1-0) malanidata, [4](#page-3-0) dat, *[2](#page-1-0)*, [2](#page-1-0) grp, [2](#page-1-0) Gsvmod, [2](#page-1-0) intGenes, [3](#page-2-0) malanidata, [4](#page-3-0) pairmod, [4](#page-3-0)